# **IGT Transportation Charges Invoice Template Document**

An ancillary document to the IGT UNC

**Version 1.4.2 Draft**

#### **Contents**

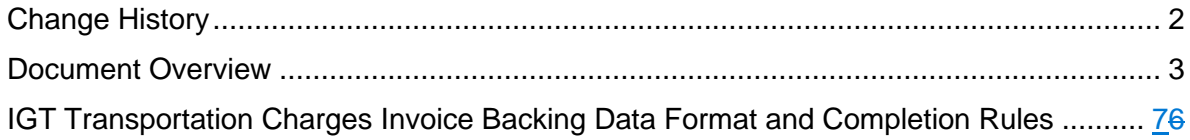

## <span id="page-1-0"></span>**Change History**

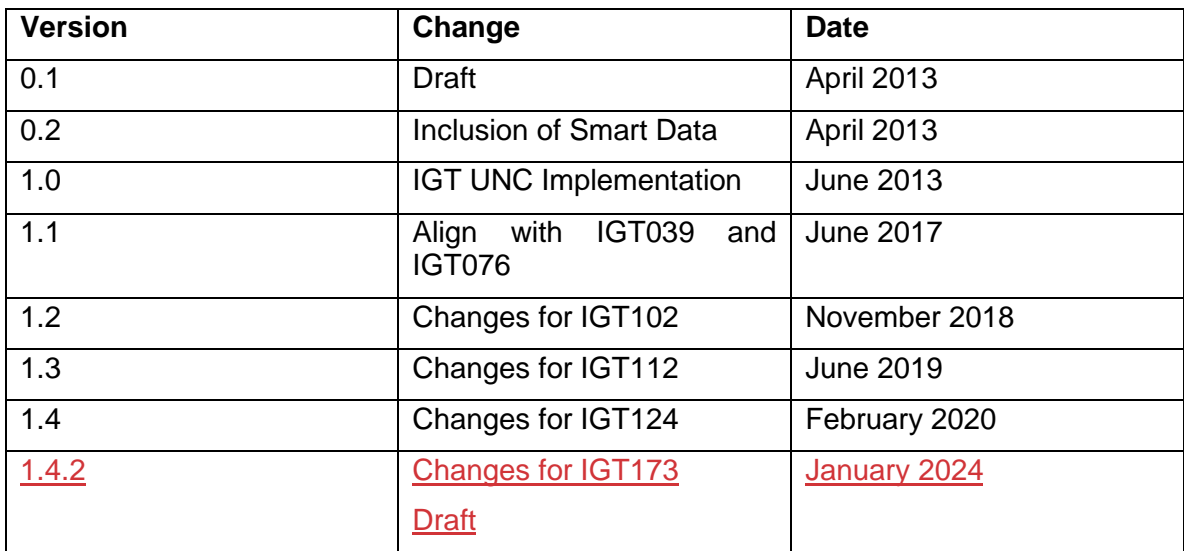

#### <span id="page-2-0"></span>**Document Overview**

This ancillary document was created by Modification Proposal IGT043VV which was raised to consolidate and standardise the Gas Transportation invoices whilst improving the transparency of the charge items.

IGT112V further evolved this document to make it generic to cover both legacy and Relative Price Control (RPC) charges, the charge types were already introduced as part of IGT043VV but the business rules did not allow for them. RPC is a mechanism overseen by the Authority which requires IGT charges to be capped for all new customers at a level broadly consistent with the GDN equivalent charge. The use of RPC is set out in Special Condition 1 of the Independent Gas Transporters' Licences.

IGT173 updated the mechanism of sending the data from email/portal to via the information exchange (IX) hosted by the CDSP. Included are new sections to support sending by Communication Type 2 processes and to ensure IGTs[/shippers] have the correct IX configuration.

The document covers these broad areas:

- Legacy charge types (B10)
- RPC charge types (B12)
- Adjustment charge types (B11 for legacy and B13 for RPC)
- Contingency invoice charge types (B14 for contingency charge and B15 for contingency adjustment)

Any formatting or compliance issues identified relating to the IGT Transportation Charges Invoice Template should be notified to the Pipeline Operator by the Pipeline User using the Standards of Service process.

If a Pipeline Operator invoice contact is required the Pipeline User can liaise with the IGT UNC Secretariat or the Pipeline Operator directly to obtain the information.

## **NOTES:**

Note 1:

Throughout the record / field descriptions, the Pipeline Operator will be referred to as the IGT.

## Note 2:

Data completion for the record / fields within the IGT Transportation Charges Invoice

Template will utilise the following values only:

OPT - Mandatory/Conditional/Optional (M - Mandatory, C - Conditional O - Optional)

DOM - Domain (T - Text, N - Numeric, D - Date (YYYYMMDD))

LNG - Number of characters

DEC - Number of decimal places

## Note 3:

All text fields will be enclosed in double quotes ("") in a comma separated value (CSV) format).

Note 4:

The IGT Transportation Invoice Charges Template will utilise the following hierarchy:

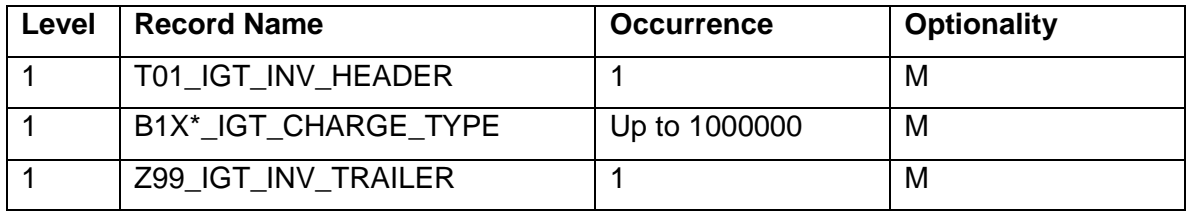

\*B1X relates to the individual charge types outlined in CHARGE\_TYPE

Note 5:

Each Invoice Document will have only one IGT Transportation Invoice Charges Template file submitted to support it.

## Note 6:

Where the RPC methodology applies all RPC records / fields which have been categorised with optionality of C - Conditional become M - Mandatory and must be completed.

## Note 7:

To support the delivery of files IGTs must have the IX configured to enable the sending of Communication Type 2 Files to Shippers. This is in accordance with the UK Link Access Document, UKLAD3, UK Link File Transfer Definition, available on the Secure UK Link document site which is access controlled by the CDSP.

## **File Naming Convention:**

Sending of the data via the information exchange (IX) is in accordance with the most recent draft of the UK Link Manual - UK Link Access Document – UKLAD 3 – UK Link File Transfer Definition document (Note 7), available on the Secure UK Link document site which is access controlled by the CDSP.

[To support the creation of the Relative Price Control (RPC) file the below has been given as an example to illustrate and does not take precedence over the UK Link documents.

• Level 1) The IGT will input the receiving Shipper's node here.

*NB: Once the IX receives the file and allocates it to the correct Shipper node. the Shipper node is replaced with the sending IGT node and sent on to the relevant Shipper.*

• Level 2) a) Whether or not the file is a production file (PN) or a test file (TN)

• Level 2) b) The six-digit numerical reference number which is generated by the IGT

• Level 3) The file extension, which is [RPC]

A production file example would be: **ABC01.PN123456.RPC**

A test file example would be:

## **ABC01.TN123456.RPC**

The latest list of nodes can be found on **[Information Exchange \(IX\) \(xoserve.com\).](https://www.xoserve.com/products-services/data-products/information-exchange-ix/)**

IGT Transportation Charges Invoice-v1.4.2 DraftIGT Transportation Charges Invoice-v1.4.2 Draft Clean4

## **IGT Transportation Charges Invoice Backing Data Format and Completion Rules**

## **T01\_IGT\_INV\_HEADER**

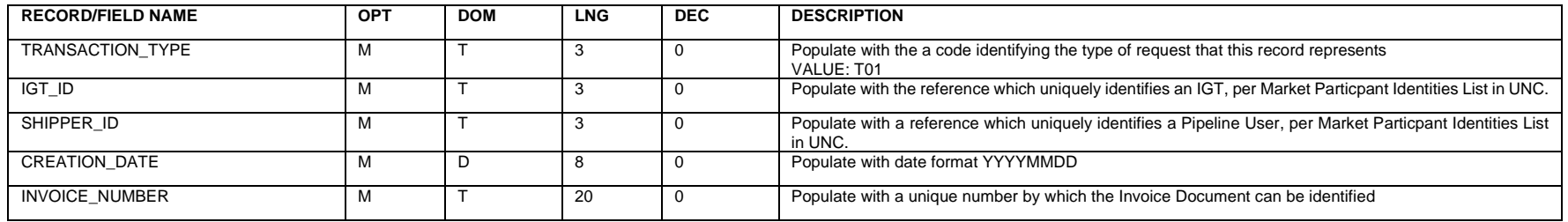

Example: "T01","TTT","TTT",YYYYMMDD,"TTTTTTTTTTTTTTTTTTTTT"

## **B1X\*\_IGT\_CHARGE\_TYPE**

<span id="page-6-0"></span>\*B1X relates to the individual Charge Types outlined in CHARGE\_TYPE

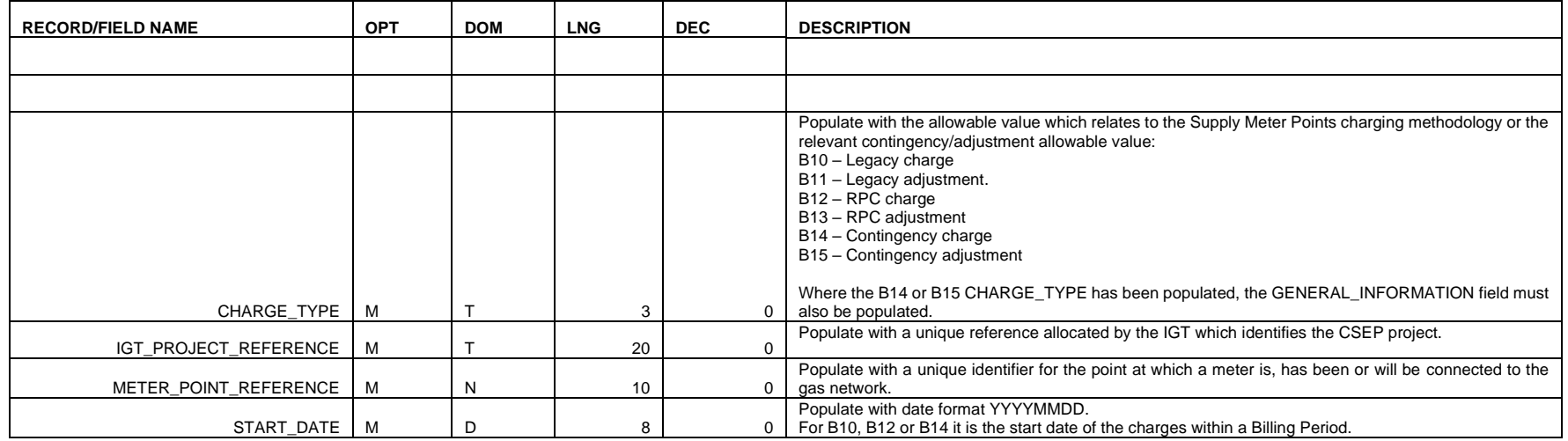

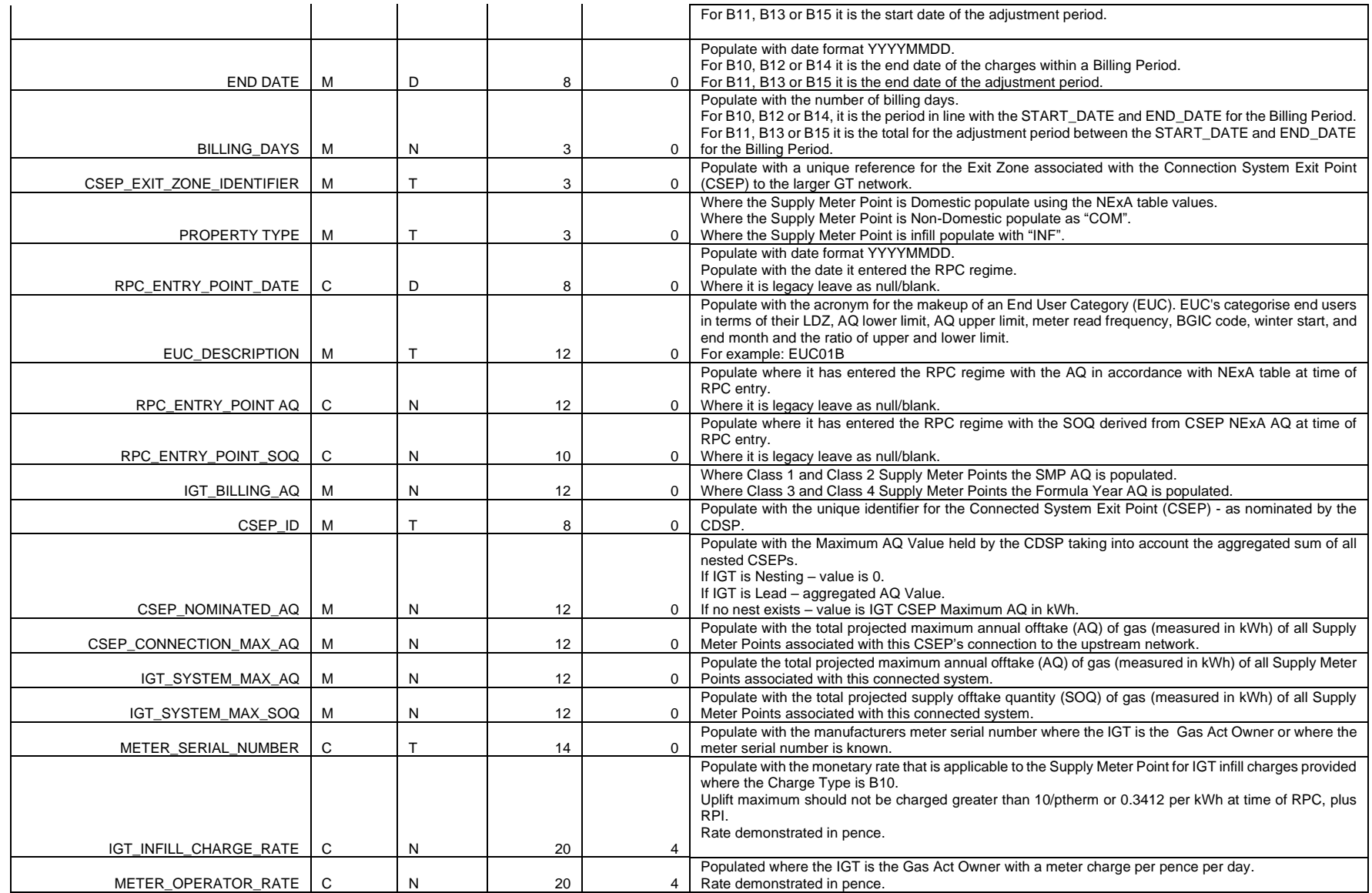

IGT Transportation Charges Invoice-v1.4.2 Draft<sup>IGT</sup> TransportalGT Transportation Charges Invoice-v1.4.2 DraftIGT Transportation Charges Invoice-v1.4.2 Drafttion Charges Invoice-v1.4 Clean

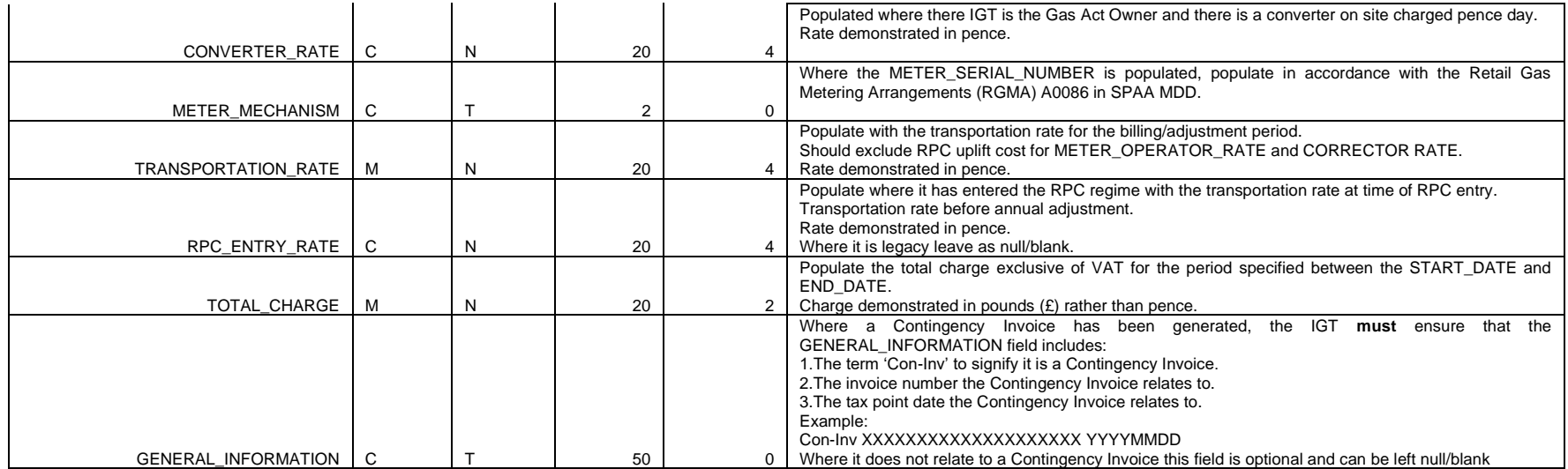

Example:

"B1X","TTTTTTTTTTTTTTTTTTTT",NNNNNNNNNN,YYYYMMDD,YYYYMMDD,NNN,"TTT","TTT",YYYYMMDD,"TTTTTTTTTTTT",NNNNNNNNNNNN,NNNNNNNNNN,NNNNNNNNNNNN,"TTTTTTTT",NNNNNNNNNNNN,NN NNNNNNNNNN,NNNNNNNNNNNN,NNNNNNNNNNNN,"TTTTTTTTTTTTTT",NNNNNNNNNNNNNNNNNNNN,NNNNNNNNNNNNNNNNNNNN,NNNNNNNNNNNNNNNNNNNN,"TT",NNNNNNNNNNNNNNNNNNNN,NNNNN NNNNNNNNNNNNNNN,NNNNNNNNNNNNNNNNNNNN,"TTTTTTTTTTTTTTTTTTTTTTTTTTTTTTTTTTTTTTTTTTTTTTTTTT"

## **Z99\_IGT\_INV\_TRAILER**

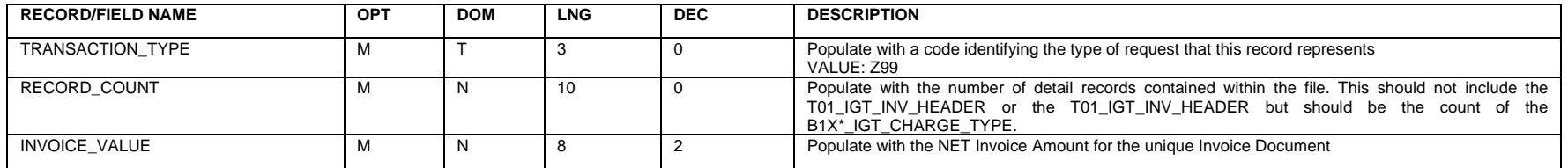

Example: "Z99",NNNNNNNNNN,NNNNNNNN.NN

IGT Transportation Charges Invoice-v1.4.2 DraftIGT TransportalGT Transportation Charges Invoice-v1.4.2 DraftIGT Transportation Charges Invoice-v1.4.2 Drafttion Charges Invoice-v1.4 Clean